## **Mysql How To Remove Database**>>>CLICK HERE<<<

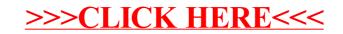